## Probabilistic Models: Spring 2014 Poisson Mixture Model Example Solutions

We are given the following dataset  $D$  of DNA sequences from a metagenomics sample. Use a Poisson mixture model (PMM) to cluster the sequences into two groups.

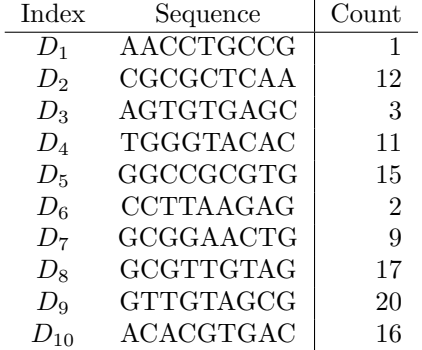

Use the following initial parameters for the PMM.

- $p_1: 0.4$
- $p_2: 0.6$
- $\lambda_1$ : 7
- $\lambda_2$ : 8
- 1. Calculate the  $P(k|l)$  values for  $D_1, D_2$  and  $D_3$ . The others are as follows. To calculate  $P(k|D_1)$ , we first need the  $q(k, 1)$  values.

$$
q(k = 1, 1) = p_1 \cdot g(D_1, \lambda_1)
$$
  
= 0.4 \cdot 0.0064  
= 0.0026  

$$
q(k = 2, 1) = p_2 \cdot g(D_1, \lambda_2)
$$
  
= 0.6 \cdot 0.0027  
= 0.0016

With these values, we can see that  $\sum_{m=1}^{K} q(m, 1) = 0.0026 + 0.0016 = 0.0042$ . We can now calculate the  $P(k|D_1)$  values.

$$
P(k = 1|D_1) = \frac{q(k = 1, 1)}{\sum_{m=0}^{K} q(m, 1)}
$$

$$
= \frac{0.0026}{0.0042}
$$

$$
= 0.6133
$$

$$
P(k = 2 | D_1) = \frac{q(k = 2, 1)}{\sum_{m=1}^{K} q(m, 1)}
$$
  
= 
$$
\frac{0.0016}{0.0042}
$$
  
= 0.3867

The calculations for  $D_2$  and  $D_3$  are similar.

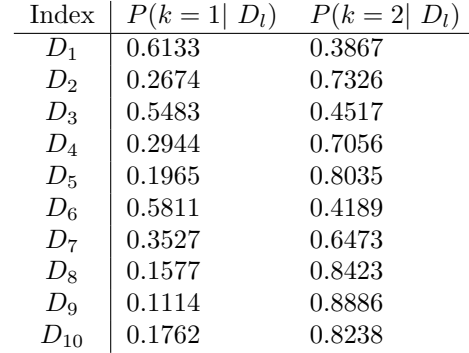

2. Use the  $P(k|l)$  values to calculate  $\sum_{l}^{N} P(k|l)$  and  $\sum_{l}^{N} \{P(k|l) \cdot D_l\}$  for each $\boldsymbol{k}.$ 

 $\sum_{i=1}^{N}$ l  $P(k = 1|l) = .6133 + .2674 + .5483 + .2944 + .1965 + .5811 + .3527 + .1577 + .1114 + .1762$  $= 3.2990$  $\sum_{i=1}^{N}$ l  $P(k = 2|l) = 6.7001$ 

$$
\sum_{l}^{N} \{P(k=1|l) \cdot D_{l}\} = 23.7183
$$

$$
\sum_{l}^{N} \{P(k=2|l) \cdot D_{l}\} = 82.2817
$$

3. Calculate the updated values for  $\lambda_k$  and  $p_k$ .

We can find the new parameters directly from the update equations. The only thing to recall is that  $Z(k) := \sum_{l}^{N} P(k|l)$ 

$$
\lambda_1 = \frac{\sum_{l}^{N} P(k=1|l)D_l}{Z(k=1)}
$$
  
=  $\frac{23.7183}{3.2990}$   
= 7.1895  

$$
\lambda_2 = \frac{\sum_{l}^{N} P(k=2|l)D_l}{Z(k=2)}
$$
  
=  $\frac{82.2817}{6.7001}$   
= 12.2791  

$$
p_1 = \frac{Z(k=1)}{N}
$$
  
=  $\frac{3.2990}{10}$   
= 0.3299  

$$
p_2 = \frac{Z(k=2)}{N}
$$
  
=  $\frac{6.7001}{10}$   
= 0.6700

4. Use the new parameters to calculate  $P(k|l)$  for  $D_1$ . To calculate  $P(k|D_1)$ , we first need the  $q(k, 1)$  values.

$$
q(k = 1, 1) = p_1 \cdot g(D_1, \lambda_1)
$$
  
= 0.3299 \cdot 0.0054  
= 0.0018

$$
q(k = 2, 1) = p_2 \cdot g(D_1, \lambda_2)
$$
  
= 0.6700 \cdot 5.7e - 05  
= 3.824e - 05

With these values, we can see that  $\sum_{m=1}^{K} q(m, 1) = 0.0018 + 3.824e - 0.05 =$ 

0.001827. We can now calculate the  $P(k|D_1)$  values.

$$
P(k = 1|D_1) = \frac{q(k = 1, 1)}{\sum_{m=0}^{K} q(m, 1)}
$$

$$
= \frac{0.0018}{0.001827}
$$

$$
= 0.9791
$$

$$
P(k = 2 | D_1) = \frac{q(k = 2, 1)}{\sum_{m=1}^{K} q(m, 1)}
$$
  
= 
$$
\frac{3.824e - 05}{0.001827}
$$
  
= 0.0209

- 5. After 5 iterations, we have the following values.
	- $p_1: 0.2997$
	- $p_2: 0.7003$
	- $\lambda_1$ : 2.0035
	- $\lambda_2$ : 14.2799
	- $P(k = 1|3)$ : 0.9961
	- $P(k = 2|3)$ : 0.0039
	- $\sum_{l}^{N} P(k=1|l)$ : 2.9974
	- $\sum_{l}^{N} P(k=2|l)$ : 7.0026
	- $\sum_{l}^{N} \{P(k=1|l) \cdot D_{l}\}$ : 6.0049
	- $\sum_{l}^{N} \{P(k=2|l) \cdot D_{l}\}$ : 99.9951

Use these values to calculate new values for  $\lambda_k$  and  $p_k$ . Then, use those to calculate  $P(k|3)$  for each k.

We can find the new parameters directly from the update equations. The

only thing to recall is that  $Z(k) = \sum_{l}^{N} P(k|l)$ .

$$
\lambda_1 = \frac{\sum_{l}^{N} P(k=1|l)D_l}{Z(k=1)}
$$
  
=  $\frac{6.0049}{2.9974}$   
= 2.0033  

$$
\lambda_2 = \frac{\sum_{l}^{N} P(k=2|l)D_l}{Z(k=2)}
$$
  
=  $\frac{99.9951}{7.0026}$   
= 14.2797  

$$
p_1 = \frac{Z(k=1)}{N}
$$
  
=  $\frac{2.9974}{10}$   
= 0.2997  

$$
p_2 = \frac{Z(k=2)}{N}
$$
  
=  $\frac{7.0026}{10}$   
= 0.7003

To calculate  $P(k|D_3)$ , we first need the  $q(k, 3)$  values.

$$
q(k = 1,3) = p_1 \cdot g(D_3, \lambda_1)
$$
  
= 0.2997 \cdot 0.1807  
= 0.0542  

$$
q(k = 2,3) = p_2 \cdot g(D_3, \lambda_2)
$$
  
= 0.7003 \cdot 0.0003  
= 0.0002

With these values, we can see that  $\sum_{m=1}^{K} q(m, 3) = 0.0542 + 0.0002 = 0.0544$ .

We can now calculate the  $P(k|D_3)$  values.

$$
P(k = 1|D_3) = \frac{q(k = 1, 3)}{\sum_{m=1}^{K} q(m, 3)}
$$

$$
= \frac{0.0542}{0.0544}
$$

$$
= 0.9961
$$

$$
P(k = 2 | D_3) = \frac{q(k = 2, 1)}{\sum_{m=1}^{K} q(m, 1)}
$$
  
= 
$$
\frac{0.0002}{0.0544}
$$
  
= 0.0039

Note that the  $P(k|3)$  values did not change (up to the significant digits shown).

## Useful Equations and Algorithms

$$
g(D_l : \lambda) = \frac{\lambda^{D_l}}{D_l!} \exp \{-\lambda\}
$$

$$
Z(k) := \sum_{l}^{N} P(k|l)
$$

**procedure** PMMEM(data  $\mathcal{D}$ , inital  $p_1 \ldots p_K, \lambda_1 \ldots \lambda_K$ , convergence criteria  $\mathcal{C}$ ) while C has not been met do

 $\triangleright$  Update the expectations

 $\triangleright$ Maximize the parameters

$$
q(k, l) \leftarrow p_k \cdot g(D_l, \lambda_k)
$$

$$
P(k|l) \leftarrow \frac{q(k, l)}{\sum_{m=1}^{K} q(m, l)}
$$

$$
\lambda_k \leftarrow \frac{\sum_{l=1}^{N} P(k|l)D_l}{Z(k)}
$$

$$
p_k \leftarrow \frac{Z(k)}{N}
$$
end while  
end procedure